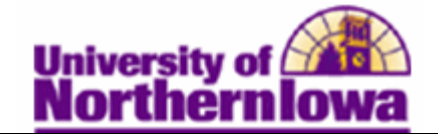

## **Entering FAFSA Signature Page Information**

**Purpose:** You can **enter signature page information collected from students** in preparation for transmission to the CPS. The following table describes how to enter FAFSA signature information collected from a student.

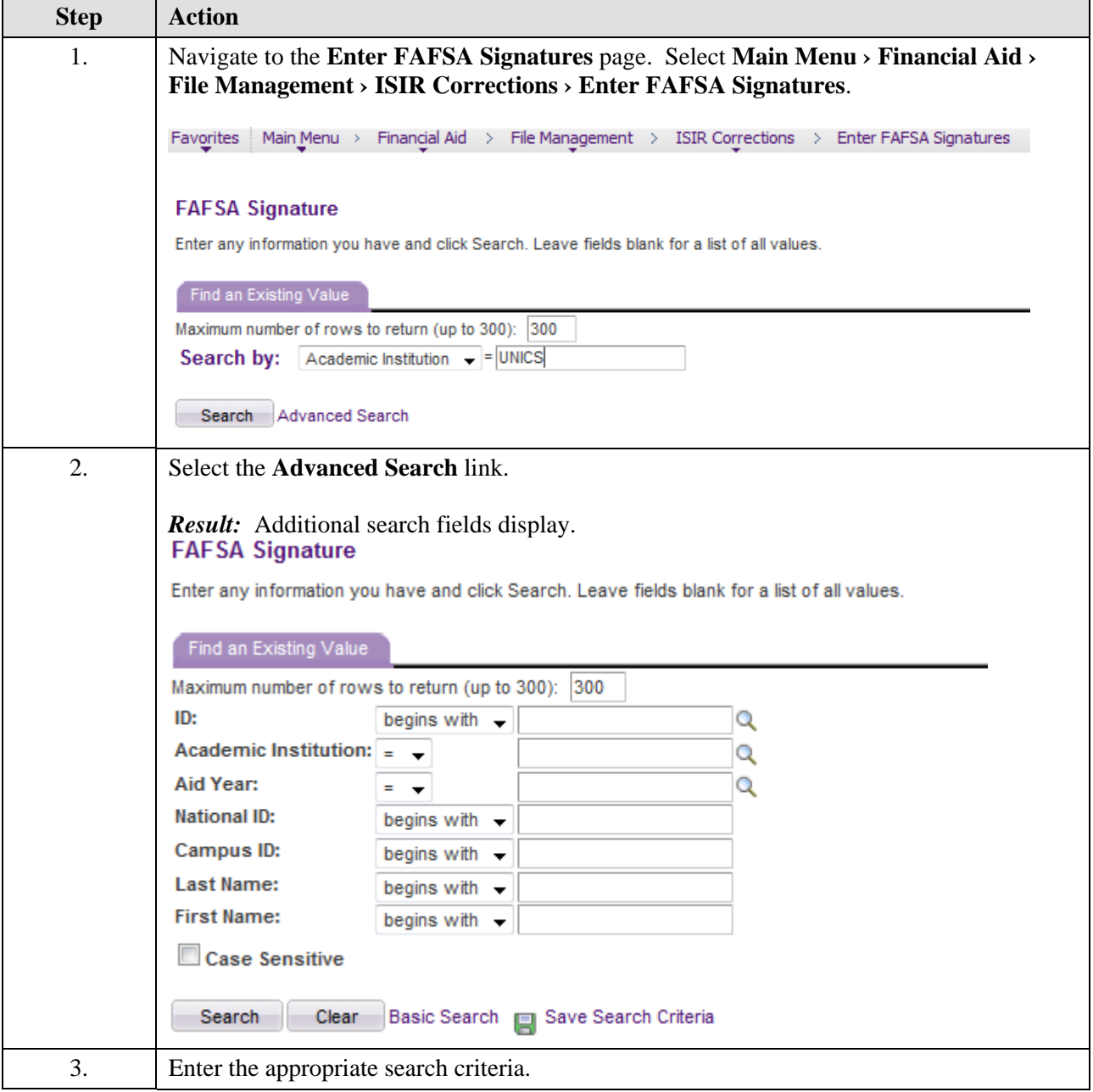

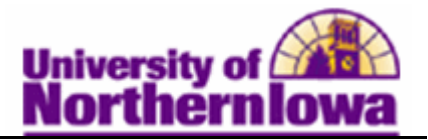

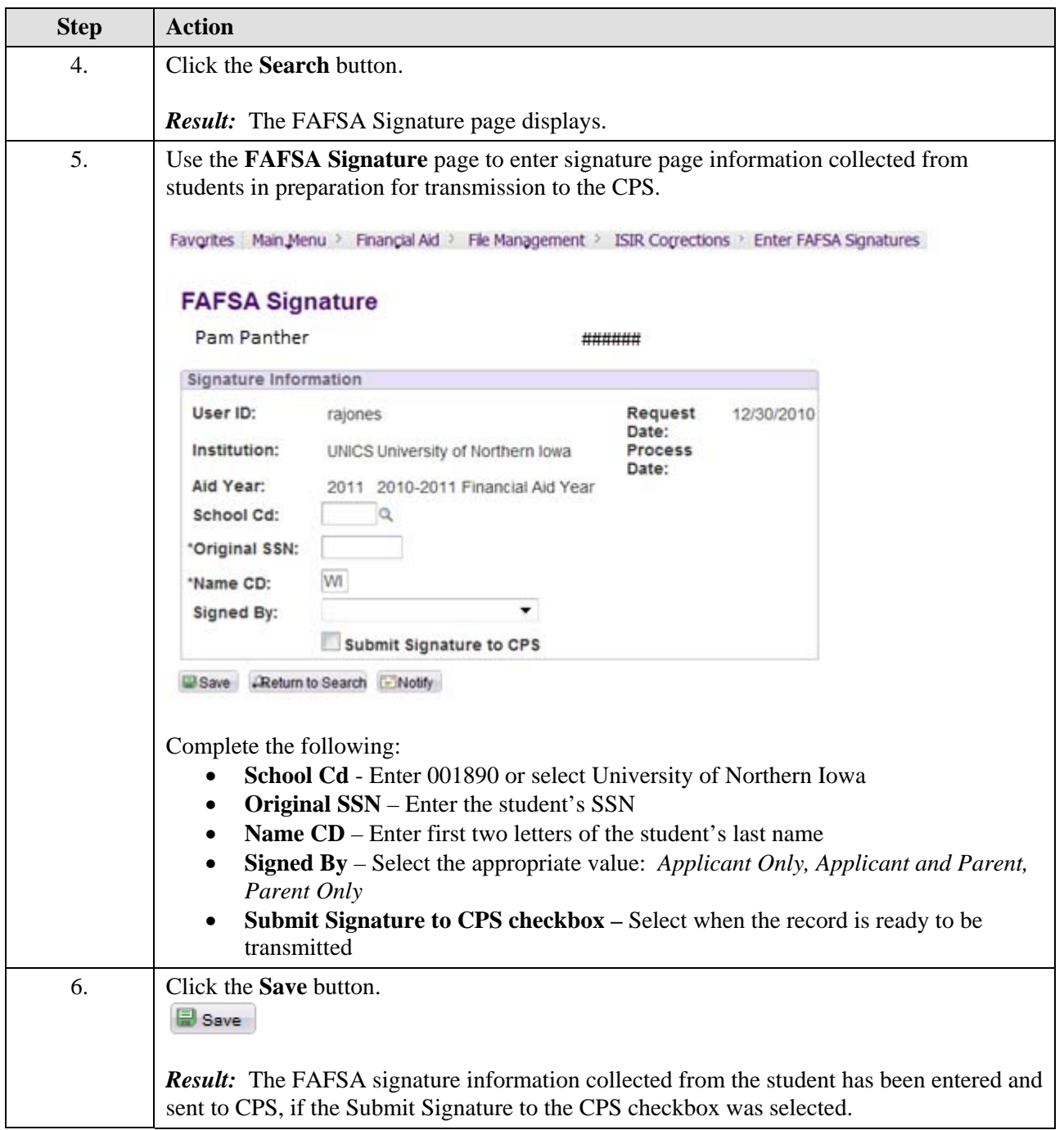